#### Treffpunkt, Semicolon"

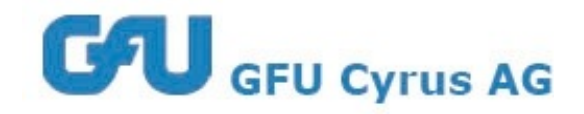

# **NoSQL** mit JPA und Hibernate OGM

# Thomas Much

09.09.2014

## **Über...**

- **Thomas Much**
- Dipl.-Inform. (Universität Karlsruhe (TH))
- Berater, Architekt, Entwickler, Coach (seit 1990)
- Trainer für Workshops / Seminare (seit 1998)
- Autor
- Speaker

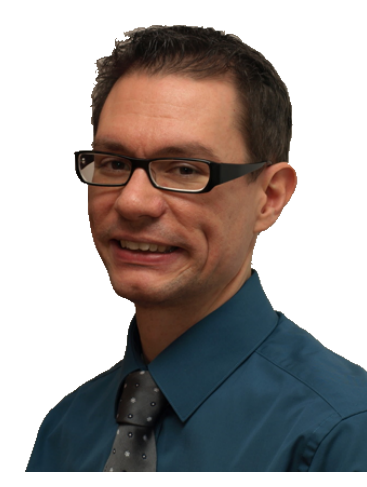

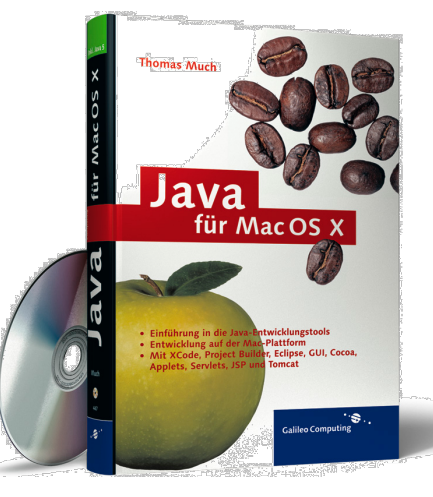

• Herzlich Willkommen in der NoSQL-Welt!

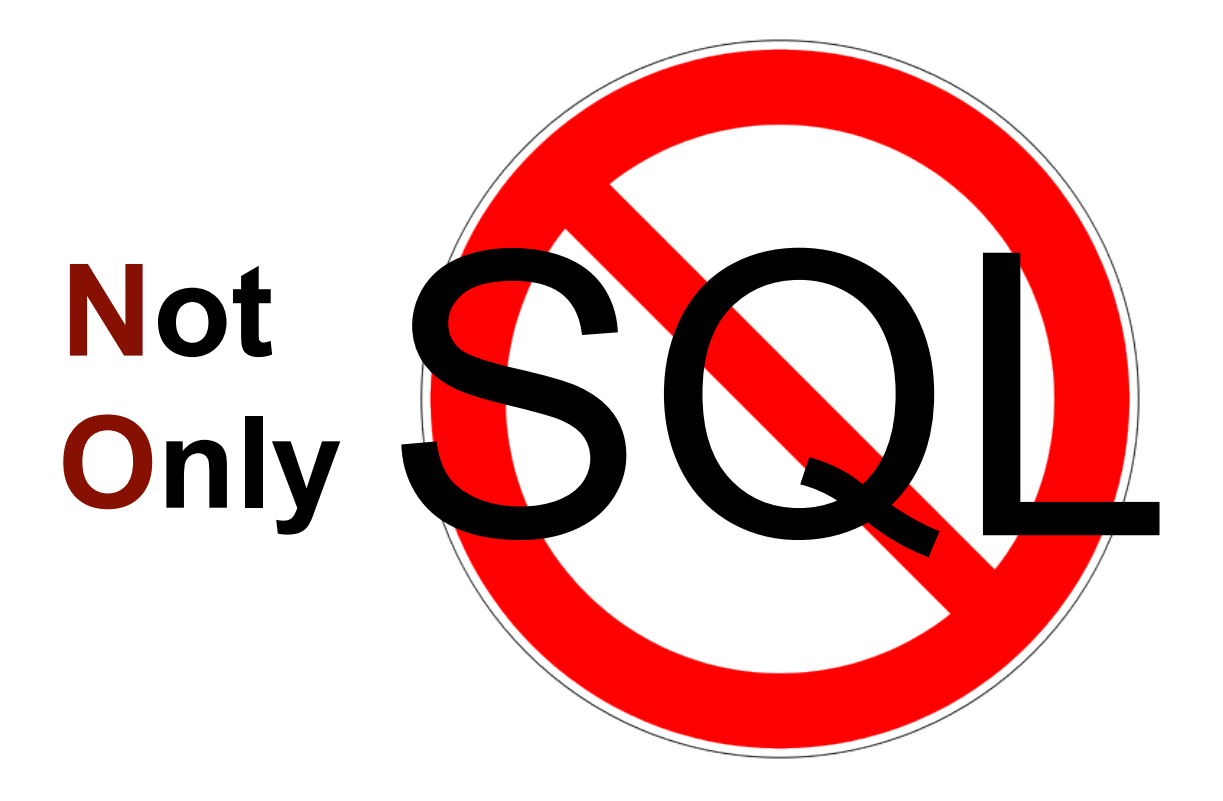

Besser "NoREL"?

#### **NoSQL und Big Data**

- NoSQL
	- nicht-relationale Datenbanken, verteilt, skalierbar
	- oft Schema-frei
		- $\Rightarrow$  "Structured Storage"
	- oft keine ACID-Transaktionen

 $\Rightarrow$  "weak consistency", "eventual consistency" (BASE) o.ä.

- Big Data
	- Datenmengen: Terabyte 10<sup>12</sup>, Petabyte 10<sup>15</sup>, Exabyte 10<sup>18</sup>
	- Algorithmen wie MapReduce

- Vier Arten von NoSQL-Datenbanken (YMMV):
	- **Document** 
		- CouchDB, MongoDB, …, Lucene, …
	- **Graph** 
		- Neo4j, …
	- **Key-Value** 
		- Redis, Infinispan, EhCache, …
	- **Column** 
		- BigTable, HBase, Cassandra, …

- Vier Arten von NoSQL-D "id": "1234",
	- **Document** 
		- CouchDB, MongoDB,
	- Graph
		- Neo4j, …
	- Key-Value
		- Redis, Infinispan, EhCache, …
	- Column
		- BigTable, HBase, Cassandra, …

 "name": "Thomas Much", "adressen": [ {"prio": "1", "email": "info@muchsoft.com"}, {"prio": "2", "email": "much@me.com"} ] }

- Vier Arten von NoSQL-Datenbanken (YMMV):
	- Document
		- CouchDB, MongoDB,
	- **Graph**
		- Neo4j, …
	- Key-Value
		- Redis, Infinispan,  $EhC_i$
	- Column
		- BigTable, HBase, Cassandra, …

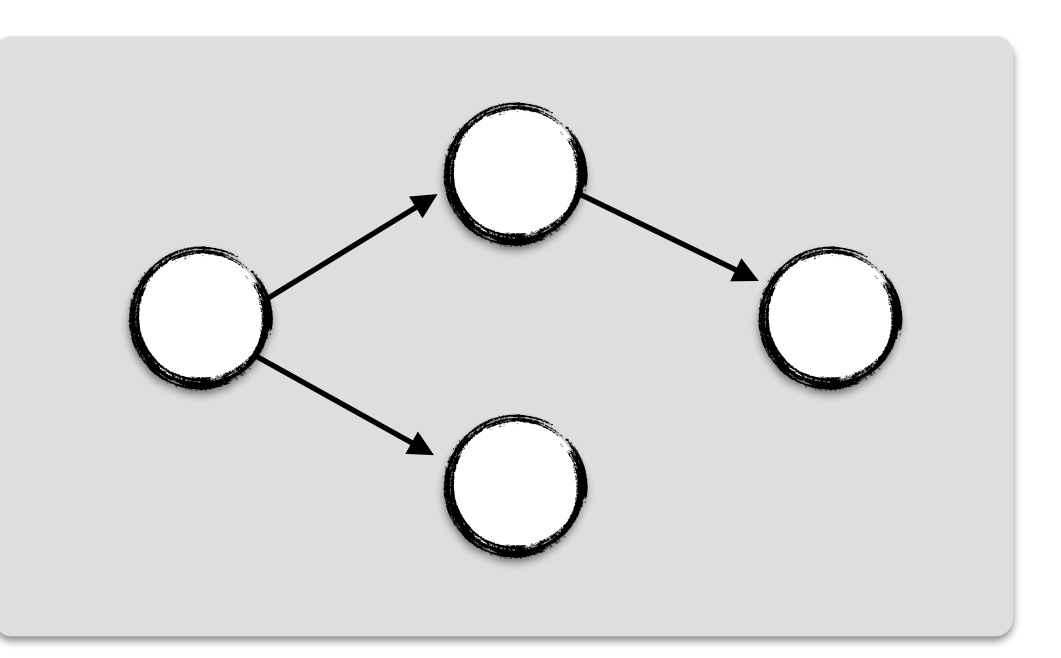

- Vier Arten von NoSQL-Datenbanken (YMMV):
	- Document
		- CouchDB, MongoDB, …, Lucene, …
	- Graph
		- Neo4j, …
	- **Key-Value**
		- $\cdot$  Redis, Infinispan, EhCa
	- Column
		- BigTable, HBase, Cass

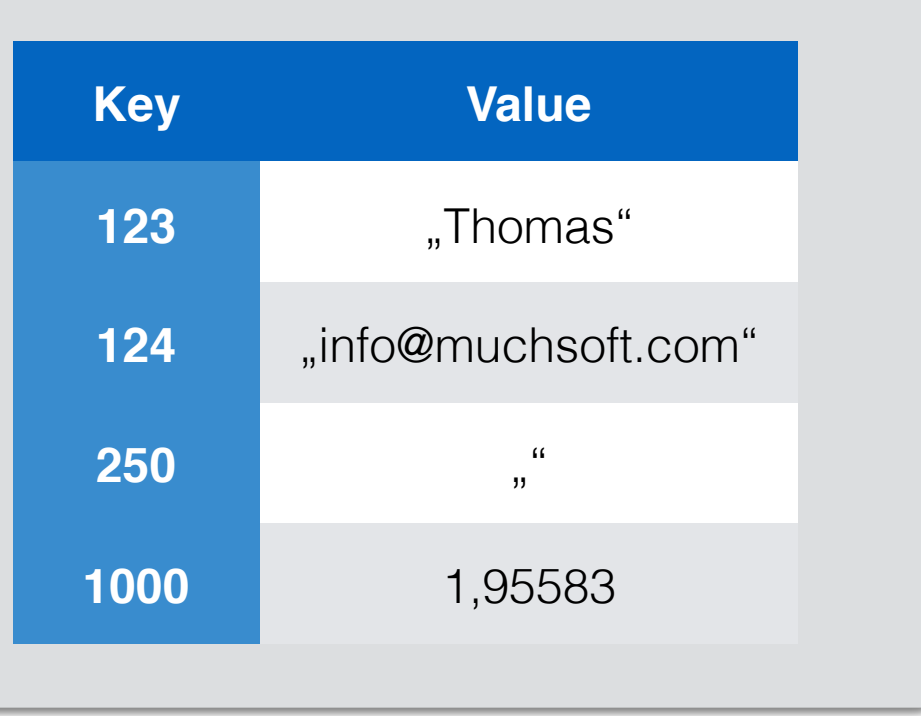

- Vier Arten von NoSQL-Datenbanken (YMMV):
	- Document
		- CouchDB, MongoDB, …, Lucene, …
	- Graph
		- Neo4j, …
	- Key-Value
		- $\cdot$  Redis, Infinispan, Eh
	- **Column**
		- BigTable, HBase, Ca

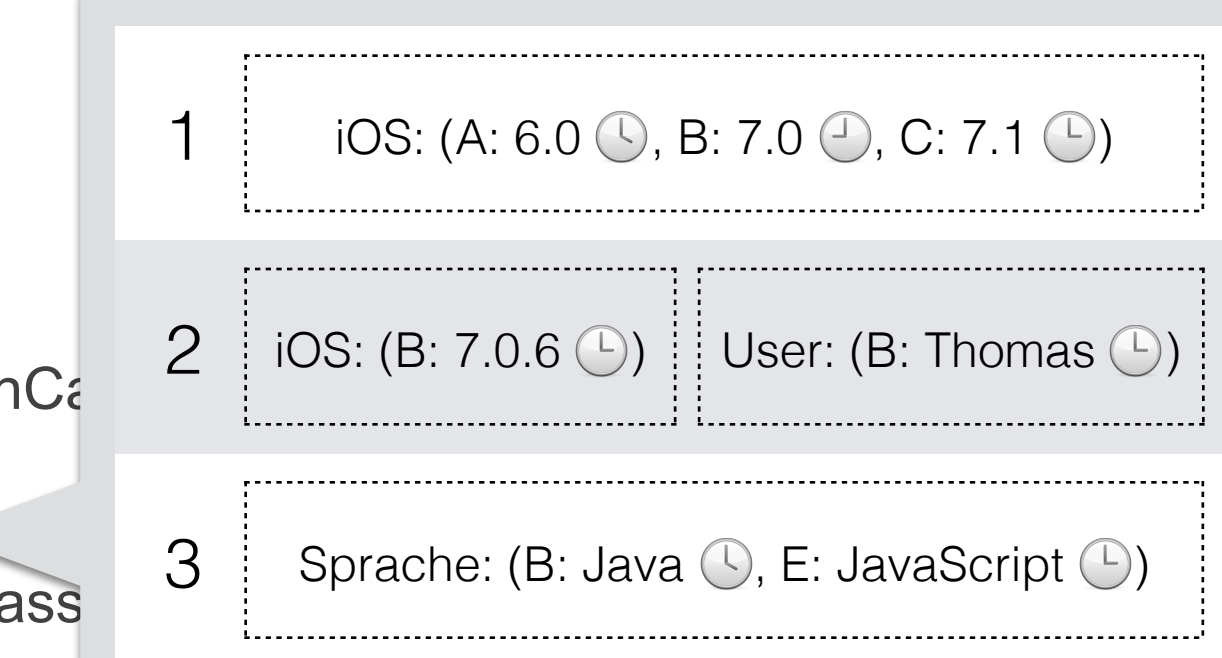

#### **NoSQL – kurz zusammengefasst**

- Kein JDBC, kein SQL
- Kein festes Schema, unterschiedlichste Datenmodelle
- Keine garantierten Transaktionen
- Hohe Performance-Anforderungen
- Das macht NoSQL-Datenbanken zum perfekten Backend für…

## muchsoft

# Ähem.

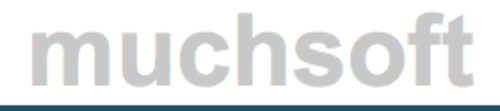

**NoSQL mit …**

# **Hibernate ? ? ?**

#### **Hibernate?**

- **Hibernate ORM** (Object Relational Mapping) ≈ "Hibernate"
- Bildet *Domänenmodelle* auf relationale Datenbanken ab; benötigt JDBC(-Treiber) und SQL
- Version 1.0 schon 2002 Referenzimplementation für JPA 1.0 (2006) Unterstützt JPA 2.0 seit 3.5 (2010), JPA 2.1 seit 4.3 (2013)
- De-facto-Standard für ORM in Java mit *Hibernate-API* bzw. mit *Java-Persistence-API*

• Neben ORM gibt es weitere Hibernate-Projekte: Search, Validator, OGM …

 $000$ 

#### **Hibernate OGM!**

- **Hibernate OGM** ("Object Grid Mapping")
	- wegen "Data Grids" als eine der NoSQL-Kategorien
- Idee: ORM-Kern verwenden (Entity-Mapping, Abfragen etc.), aber auf NoSQL-Datenbanken abbilden
- Vorteil: Standard- (JPA) oder zumindest bekannte (Hibernate) API
- Seit 2011 in der Entwicklung
- Aktuelle Version 4.1-Beta (bisher noch kein Final-Release)

## muchsoft

#### **Achtung, Beta!**

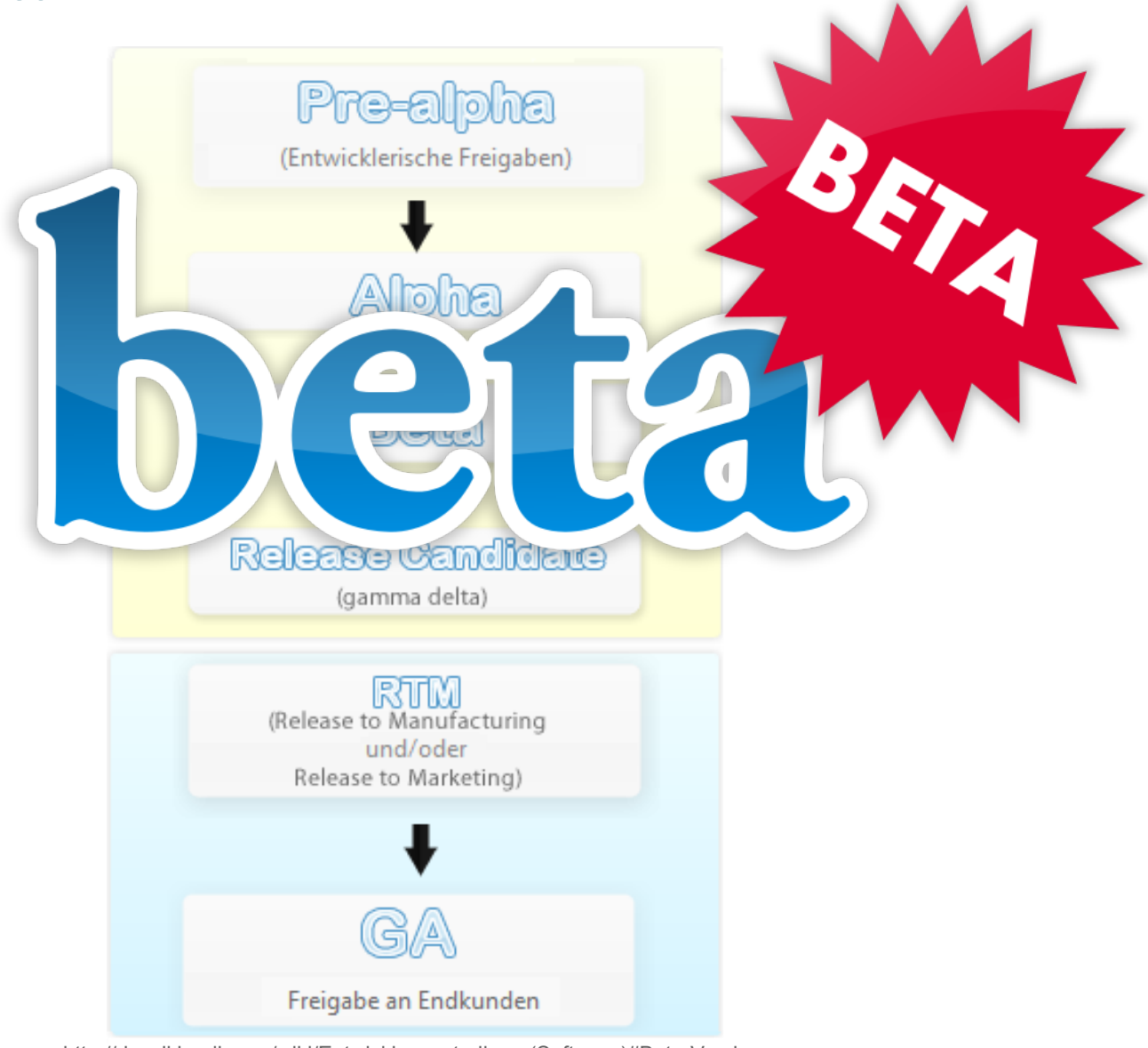

http://de.wikipedia.org/wiki/Entwicklungsstadium\_(Software)#Beta-Version

#### **Beta – aber bereits Frontpage-Projekt**

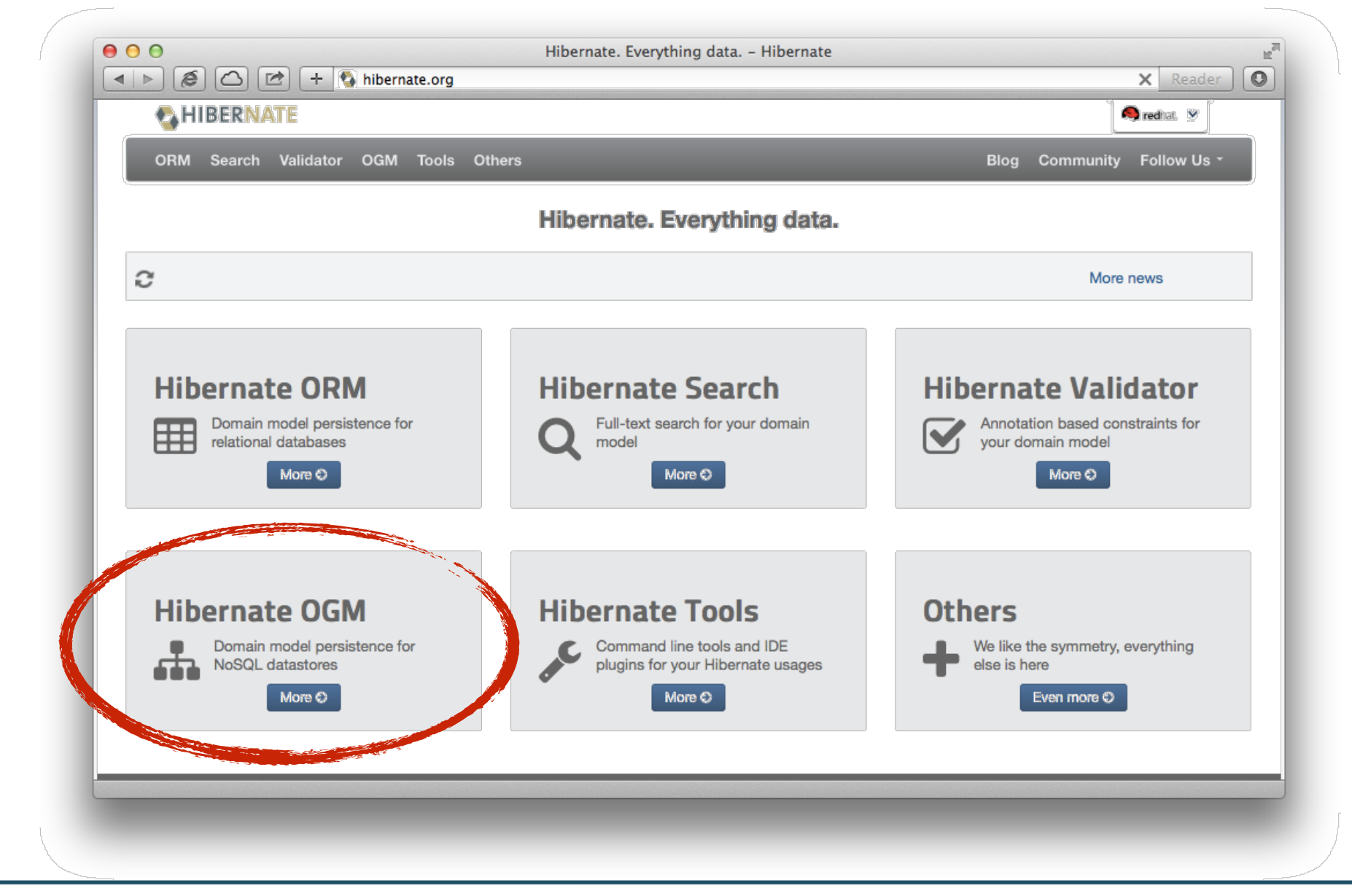

#### **Unterstützte NoSQL-Datenbanken**

• Derzeit

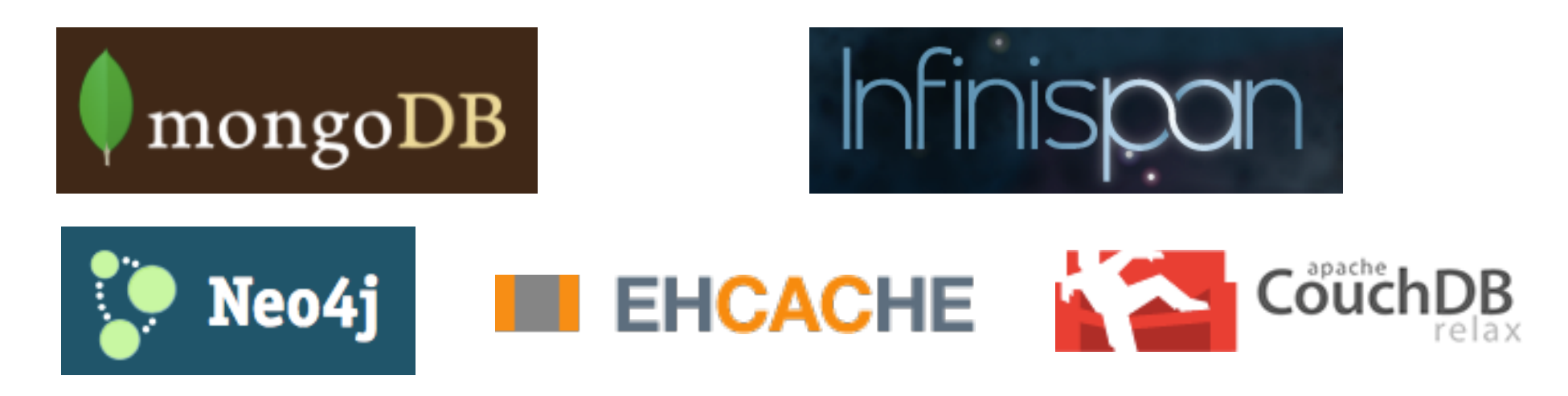

• Geplant

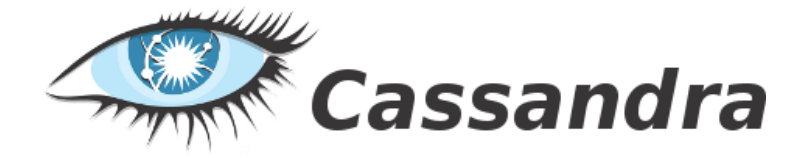

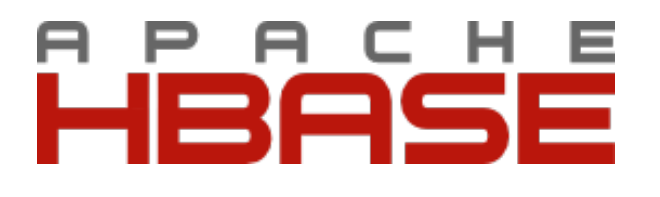

#### **Hibernate OGM – Features**

- Anbindung diverser NoSQL-Produkte über *Dialekte*
	- auch gleichzeitig in einer Anwendung
	- auch gemischt mit SQL-Datenbanken
- Abfragen (Queries)
	- JPQL (wird in native Abfragen konvertiert)
	- Native Queries
	- Volltext-Abfragen (mittels Hibernate Search)
- Produkt(familien)-spezifische API (ergänzend zu JPA)

#### **JPA und NoSQL – passt das?**

- JPA = *Java Persistence* (nicht "Java Relational Persistence")
	- auch wenn der Standard derzeit nur relationale DBs behandelt
	- Java EE 8 wird voraussichtlich Data-Grid-JSR enthalten
- Viele Konzepte passen: @Embeddable (Komponenten), @ElementCollection
- Vieles lässt sich ohne große Verrenkungen abbilden: Assoziationen, Unterklassen
- Voraussetzung: Domänenmodell
	- ähnliche Abwägung wie bei JPA vs. JDBC

#### **NoSQL mit JPA-Entites**

@Entity

 $\text{qTable}$ (name = "artikel")

public class Artikel {

@Id @GeneratedValue(generator = "uuid")

 $@GenericGenerator(name = "uuid", strategy = "uuid")$ 

```
 private String id;
```
private String name;

private String beschreibung;

private Double preis;

@ManyToOne

private Farbe farbe;

Getter/Setter etc. ausgelassen

#### **JPA und NoSQL – passt das?**

- Vorteile:
	- Abstraktion auf Entity-Klassen-Ebene (zur Laufzeit viele Optimierungen durch Hibernate möglich)
	- Bekannte API + Semantik
	- Späte Wahl des konkreten NoSQL-Produkts möglich!
- Nachteile:
	- Abstraktion (Performance?)
- Ähnliche Diskussion wie bei pro/contra Hibernate (JPA)

#### **Hibernate OGM – Architektur**

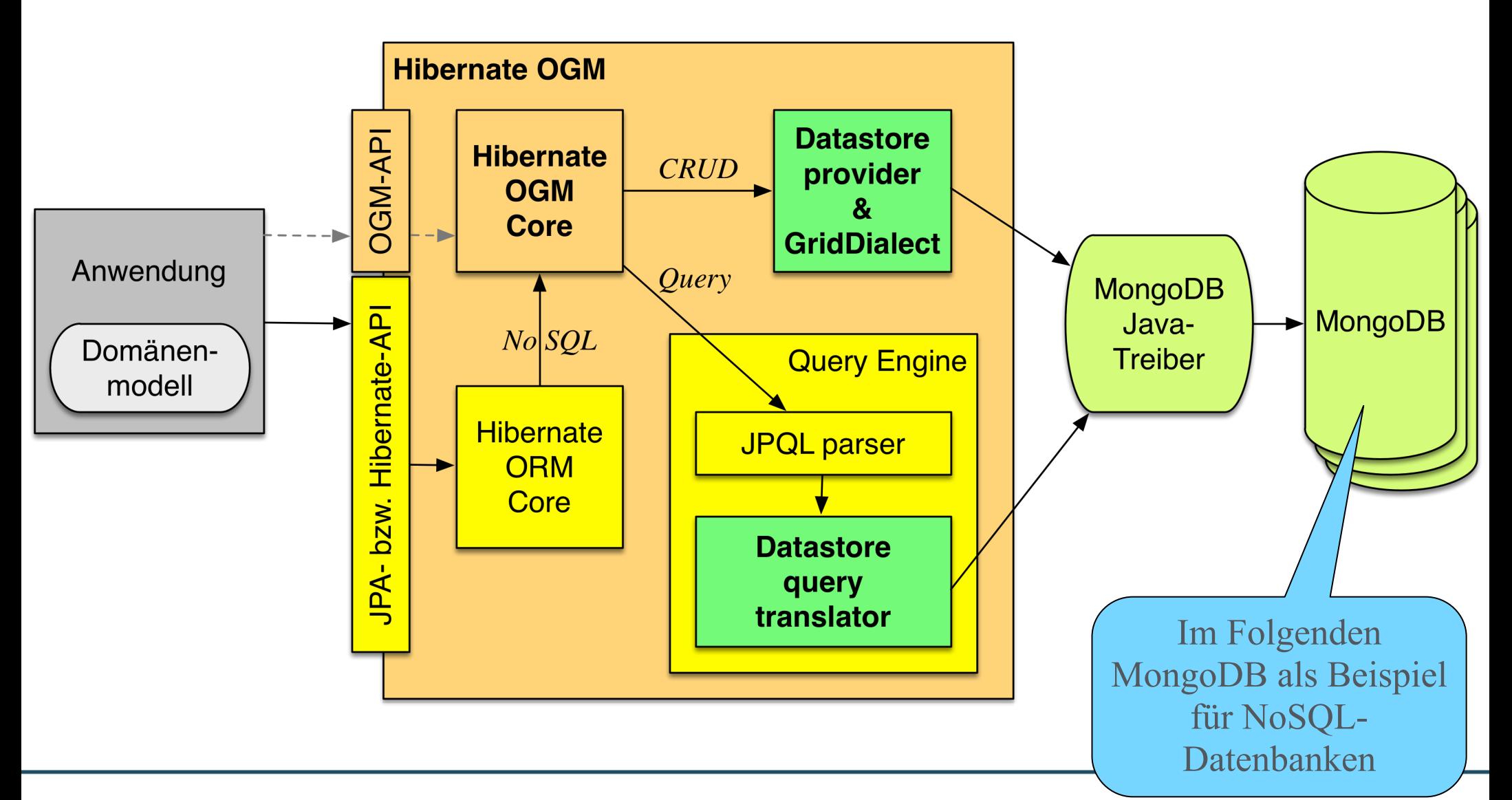

#### **Hibernate OGM – Architektur**

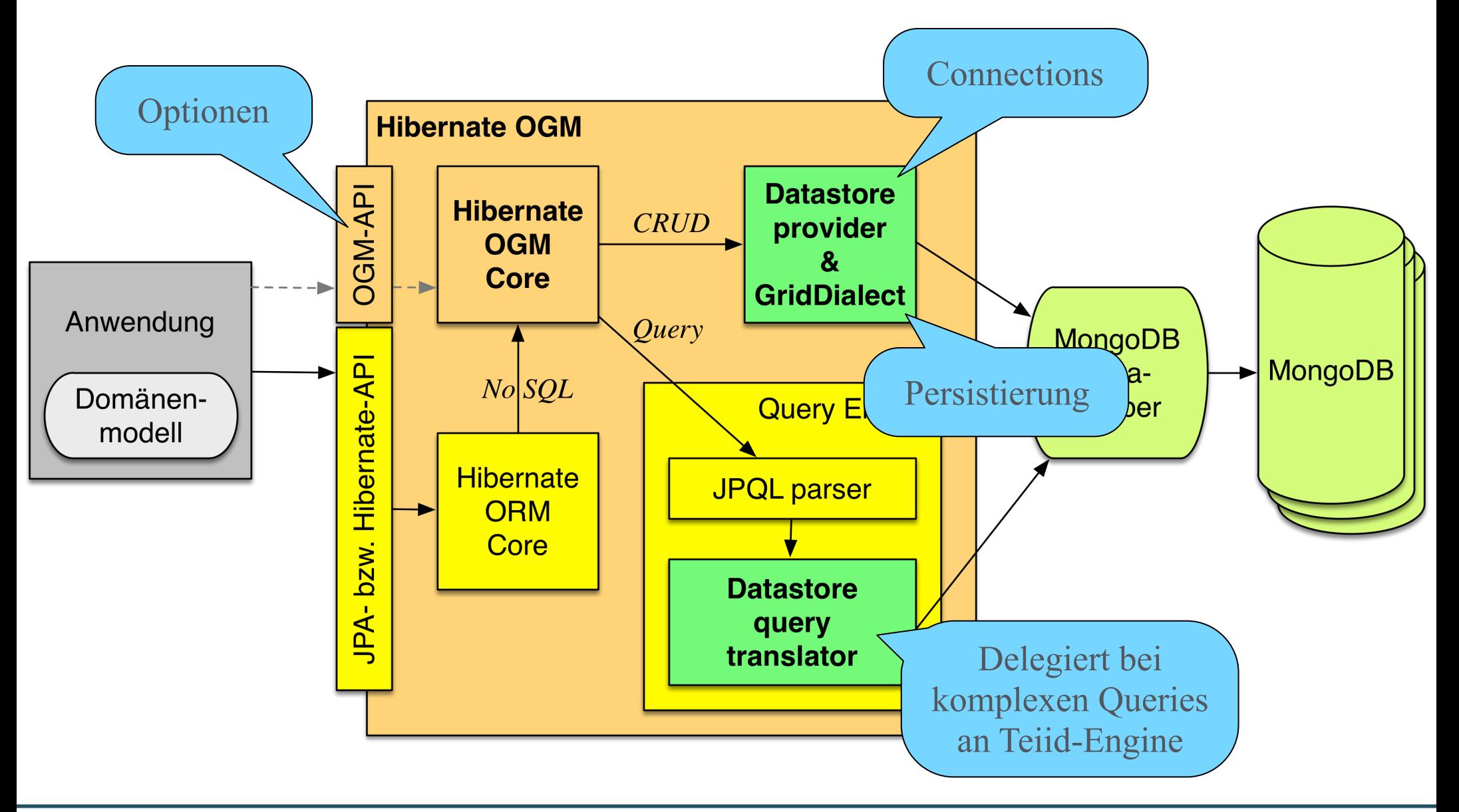

#### **Entities persistieren…**

```
EntityManagerFactory emf =
    Persistence.createEntityManagerFactory("meine-mongodb-pu"); 
TransactionManager transactionManager =
    com.arjuna.ats.jta.TransactionManager.transactionManager();
transactionManager.begin();
EntityManager em = emf.createEntityManager(); 
Artikel artikel = new Artikel("iMac",
             "iMac 27\", 16 GB RAM, 1 TB Fusion Drive", 2999.0);
em.persist( artikel ); 
em.flush();
em.close();
transactionManager.commit();
```
#### **… mit Transaktionen???**

- MongoDB unterstützt keine TAs (so wie viele NoSQL-DBs)
	- Atomarität nur auf Dokument-Ebene
- JPA-TA-Klammer trotzdem empfohlen! (Aber nicht erzwungen)
- Relevant für die NoSQL-Datenbanken, die Transaktionen unterstützen (z.B. Neo4j mit ACID-TAs)
- Bei MongoDB für automatisches Flush beim TA-Commit
	- Rollback hier aber nicht möglich

#### **Konfiguration in persistence.xml (1)**

```
<?xml version="1.0"?> 
<persistence xmlns="http://java.sun.com/xml/ns/persistence" 
    xmlns:xsi="http://www.w3.org/2001/XMLSchema-instance" 
    xsi:schemaLocation="http://java.sun.com/xml/ns/persistence"
   http://java.sun.com/ xml/ns/persistence/persistence_2_0.xsd" 
    version="2.0">
```
<persistence-unit name="meine-mongodb-pu" transaction-type="**JTA**">

 <provider> **org.hibernate.ogm.jpa.HibernateOgmPersistence** </provider>

```
 <jta-data-source>java:/DefaultDS</jta-data-source>
```

```
 <properties> … </properties>
```
 </persistence-unit> </persistence>

Nur im Java-EE-Container nötig (wg. Java EE Spec)

#### **Konfiguration in persistence.xml (2)**

```
<properties>
```

```
 <property name="hibernate.transaction.jta.platform"
           value="org.hibernate...JBossStandAloneJtaPlatform" />
```
 <property name="**hibernate.ogm.datastore.provider**" value="**mongodb**" />

```
 <property name="hibernate.ogm.datastore.database"
           value="test" />
```

```
 <property name="hibernate.ogm.datastore.host" value="127.0.0.1"/> 
 <property name="hibernate.ogm.datastore.port" value="27017" />
```

```
 <!-- username, password, connection_timeout ... -->
```
</properties>

#### muchsoft

Live

Demo

#### **MongoDB**

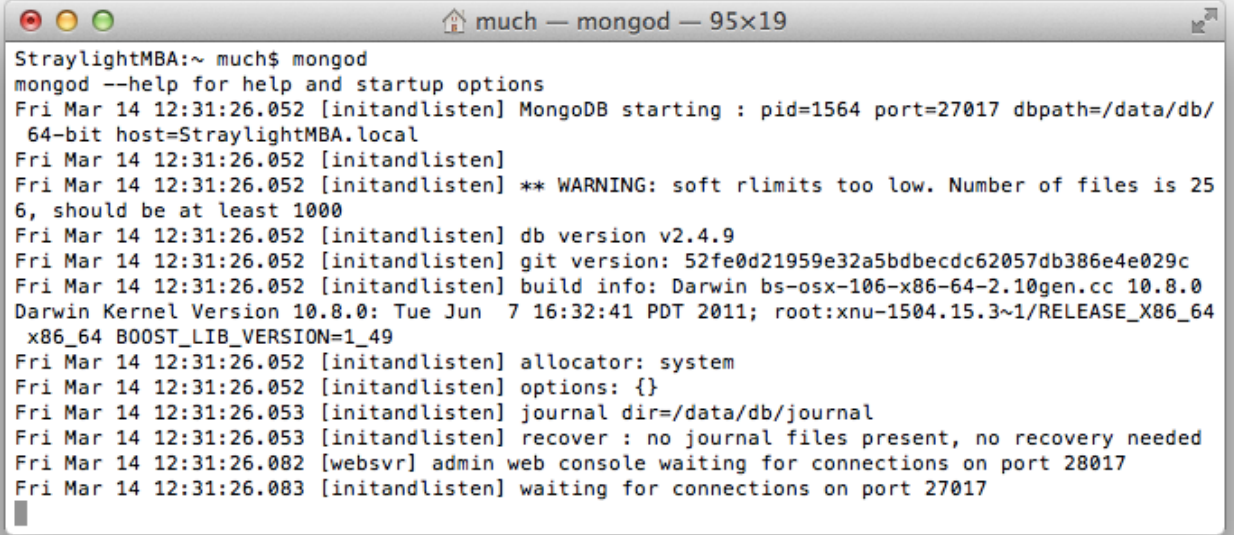

#### $000$

 $\hat{\mathbb{C}}$  much - mongo - 73×14

StraylightMBA:~ much\$ mongo MongoDB shell version: 2.4.9 connecting to: test Server has startup warnings: Fri Mar 14 12:31:26.052 [initandlisten] Fri Mar 14 12:31:26.052 [initandlisten] \*\* WARNING: soft rlimits too low, Number of files is 256, should be at least 1000 > show dbs local 0.078125GB test (empty) > use test switched to db test > show collections  $\vert$ 

#### **Artikel speichern …**

```
@Entity
```

```
QTable(name = "artikel")
```

```
public class Artikel {
```

```
 @Id @GeneratedValue(generator = "uuid") 
@GenericGenerator(name = "uuid", strategy = "uuid2")
```

```
 private String id;
```
private String name;

private String beschreibung;

```
 private Double preis;
```
Mongo-Shell (JSON)

```
 public Artikel() {}
```
public Artikel(String name, String beschreibung, Double preis)…

#### **… Mongo-Shell … (JavaScript!)**

**> db**

test

 $\{$ 

}

#### **> show collections**

artikel system.indexes

#### **> db.artikel.find()**

{ "\_id" : "bf391a40-b1a3-4b7f-a92b-f5aa8fbbd155", "preis" : 876.54, "name" : "iPhone 6", "beschreibung" : "256 GB, Farbe: Blue Dalmatian" } { "\_id" : "ae5b8cf9-3a3b-45ff-b763-9f7f1c254af4", "preis" : 2999, "name" : "iMac", "beschreibung" : "iMac 27\", 16 GB RAM, 1 TB Fusion Drive" }

#### **> db.artikel.findOne()**

" id" : "bf391a40-b1a3-4b7f-a92b-f5aa8fbbd155", "preis" : 876.54, "name" : "iPhone 6", "beschreibung" : "256 GB, Farbe: Blue Dalmatian"

JPA-

**Entity** 

#### **… Artikel laden (mit JPQL)**

```
transactionManager.begin();
```

```
EntityManager em = emf.createEntityManager();
```

```
TypedQuery<Artikel> q =
```

```
 em.createQuery("select a from Artikel a", Artikel.class);
```

```
List<Artikel> artikelListe = q.getResultList();
```

```
for (Artikel a : artikelListe) { … }
```

```
em.flush();
```

```
em.close();
```

```
transactionManager.commit();
```
Kommt in 4.1 Beta 7

(OGM-526)

#### **Datensätze ohne OGM / JPA**

**> art = { name: "iWatch", preis: 1499.9 }** { "name" : "iWatch", "preis" : 1499.9 }

```
> db.artikel.insert( art )
```

```
> db.artikel.find() 
{ "_id" : "bf391a40-b1a3-4b7f-a92b-f5aa8fbbd155", "preis" : 
876.54, "name" : "iPhone 6", "beschreibung"
Blue Dalmatian" } 
{ "_id" : "ae5b8cf9-3a3b-45ff-b763-9f7f1c25 kann beim Laden von OGM
2999, "name" : "iMac", "beschreibung" : "iM
1 TB Fusion Drive" } 
{ "_id" : ObjectId("5329fa368b95bcac0b9e729e"), "name"
"iWatch", "preis" : 1499.9 } 
                                                 MongoDB-ObjectId 
                                               nicht gemappt werden…
```
Exception in thread "main" javax.persistence.PersistenceException org.hibernate.PropertyAccessException: could not set a field value model.Artikel.id

Caused by: java.lang.IllegalArgumentException: Can not set java.lang.String field model.Artikel.id to org.bson.types.ObjectId

#### **Produktspezifische Abfragen**

```
Query q = em.createNativeQuery("{name:'iMac'}", Artikel.class); 
Query q = em.createNativeQuery(
    "{$and: [ {name:'iMac'}, {preis:2999} ]}", Artikel.class); 
Query q = em.createNativeQuery(
    "{$query: {name:'iMac'}, $orderby: {name:1}}", Artikel.class); 
Query q = em.createNamedQuery("alleImacs");
```

```
Artikel imac = (Artikel) q.getSingleResult();
```

```
@Entity 
QTable(name = "artikel")@NamedNativeQuery(
  name = "alleImacs",
   query = "{$query: {name:'iMac'}, $orderby: {name:1}}",
   resultClass = Artikel.class) 
public class Artikel { ... }
```
#### **Hibernate OGM / Search – Architektur**

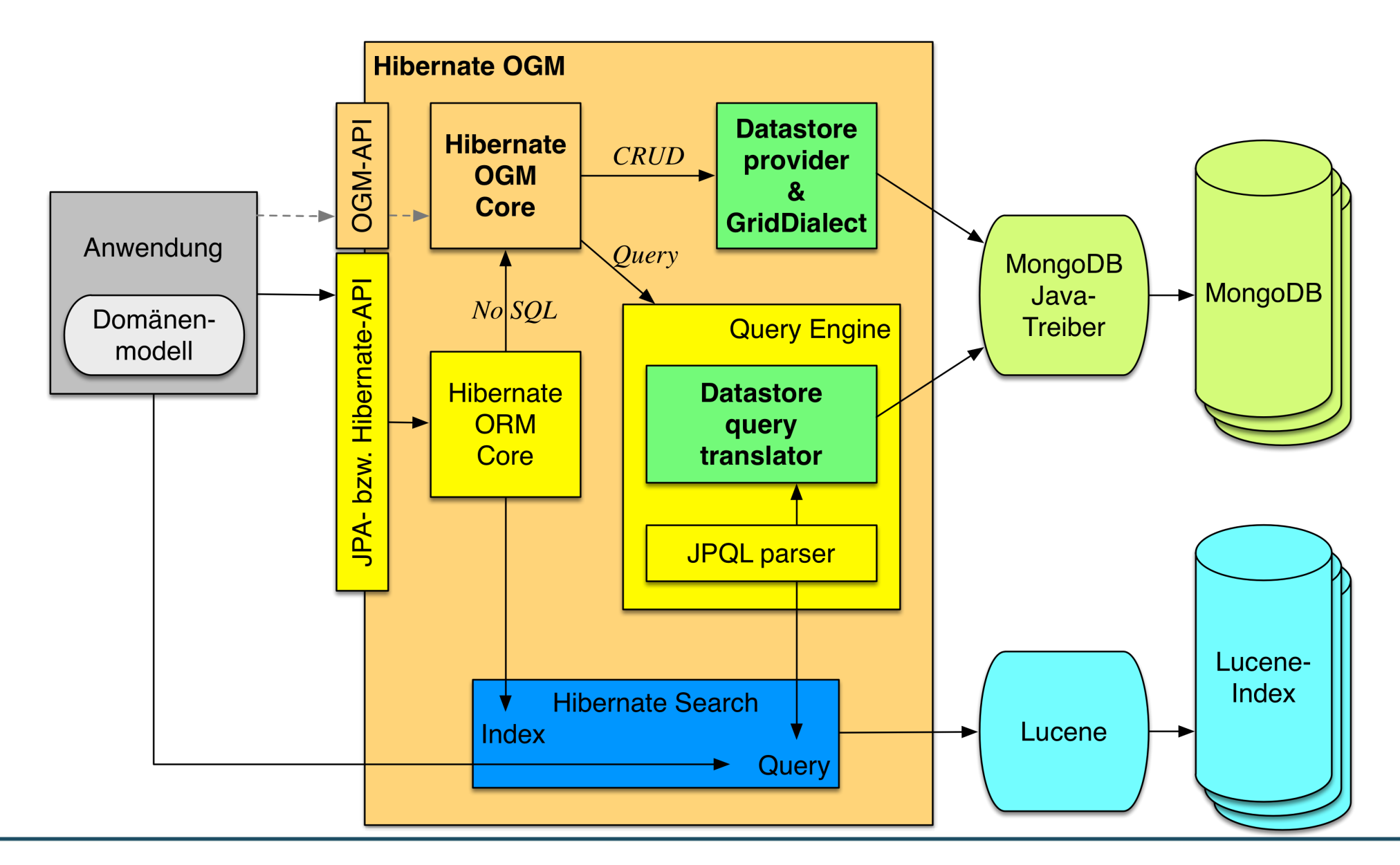

NoSQL mit JPA und Hibernate OGM

#### **Volltext-Index mit Hibernate Search**

```
@Indexed
@Entity
public class Artikel {
    @Id ... private String id;
    @Field(analyze = Analyze.NO)
    private String name;
    @Field(analyze = Analyze.YES)
    private String beschreibung;
 …
              <property
                 name="hibernate.search.default.directory provider"
                  value="filesystem" /> 
              <property
```

```
 name="hibernate.search.default.indexBase"
 value="/data/search" />
```
• Damit ist bereits eine JPQL-Abfrage in NoSQL-Datenbanken möglich, die keine eigene Abfragesprache besitzen!

}

#### **Abfragen mit Hibernate Search**

```
EntityManager em = …;
FullTextEntityManager ftem =
    Search.getFullTextEntityManager( em ) ;
QueryBuilder b =
     ftem.getSearchFactory().buildQueryBuilder()
         .forEntity(Artikel.class).get();
Query luceneQuery =
    b.keyword().onFields("name", "beschreibung")
      .matching("imac").createQuery();
FullTextQuery ftQuery =
     ftem.createFullTextQuery(luceneQuery, Artikel.class);
ftQuery.initializeObjectsWith(ObjectLookupMethod.SKIP,
                    DatabaseRetrievalMethod.FIND BY ID) ;
List<Artikel> artikelListe = ftQuery.getResultList();
…
```
#### **Etwas mehr Mapping, bitte**

- Eingebettete Komponenten
- Listen von Werten / Komponenten
- Assoziationen
- Vererbung

• Im Folgenden: Entity mit Mapping & JSON in der Datenbank

#### **Eingebettete Komponenten…**

```
@Entity 
\texttt{qTable}(name = "artikel")
public class ArtikelMitVariante { 
    @Id … uuid …
    private String id;
```

```
 private String name;
```

```
 private String beschreibung;
```

```
 private Double preis;
```
**@Embedded** 

```
 private Variante variante;
```
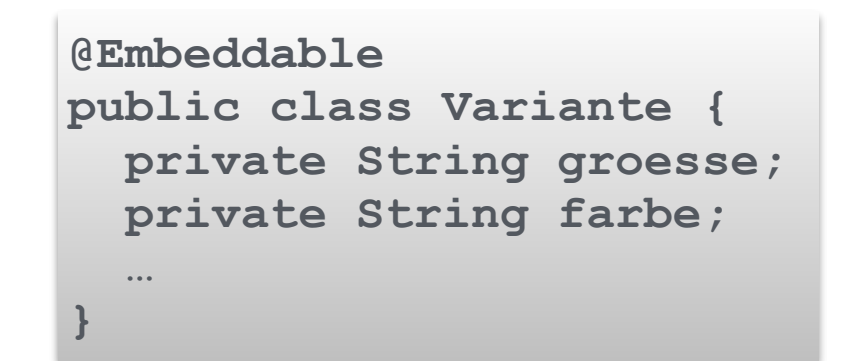

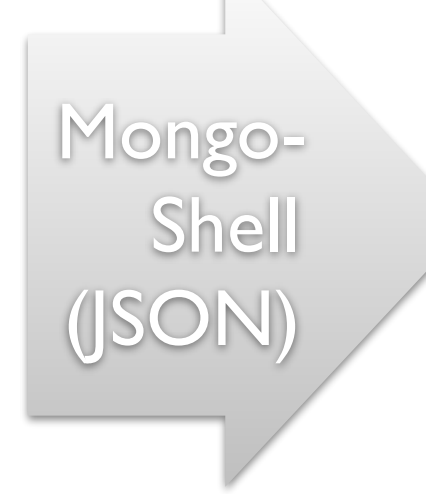

…

#### **… Eingebettete Komponenten**

```
> db.artikel.find()
{ "_id" : "bf391a40-b1a3-4b7f-a92b-f5aa8fbbd155", 
"preis" : 876.54, "name" : "iPhone 6", 
"beschreibung" : "256 GB, Farbe: Blue Dalmatian" }
…
{ "_id" : "df40aa17-005e-4915-a83b-63617ada831f", 
"beschreibung" : "Schönes T-Shirt", "name" : "T-
Shirt", "preis" : 19.95, "variante" : { "farbe" : 
"orange", "groesse" : "S" } }
> db.artikel.findOne( {name:"T-Shirt"} )
\left\{ \right. "_id" : "df40aa17-005e-4915-a83b-63617ada831f",
    "beschreibung" : "Schönes T-Shirt",
    "name" : "T-Shirt",
    "preis" : 19.95,
    "variante" : {
       "farbe" : "orange",
       "groesse" : "S"
 }
}
                                           Collection
                                            als Artikel 
                                             laden?
```
JPA-

**Entity** 

#### **Listen von Werten / Komponenten…**

```
@Entity 
\texttt{qTable}(name = "artikel")
public class ArtikelMitGroessen { 
    @Id … uuid …
    private String id; 
    private String name; 
    private String beschreibung; 
    private Double preis;
```
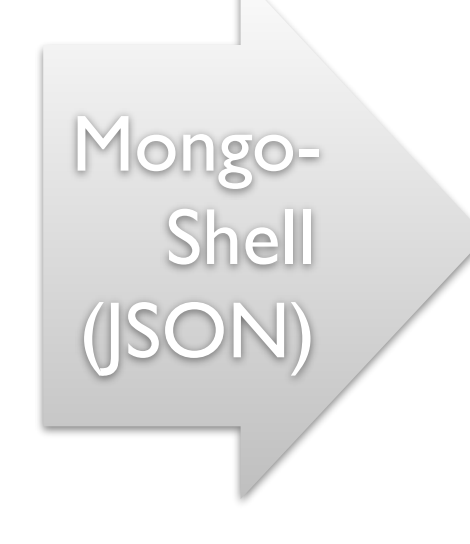

**@ElementCollection** 

 **private List<String> groessen = new ArrayList<>();** 

…

#### **… Listen von Werten / Komponenten**

```
> db.artikel.findOne( {name:"Poloshirt"} )
            \{ "_id" : "710b2cf5-9463-4243-bd93-86163b387903",
                "beschreibung" : "Buntes Poloshirt",
                "groessen" : [
                         "L",
                         "M",
                         "S",
                         "XL"
                ],
                "name" : "Poloshirt",
                "preis" : 14.95
            }
JPA-
Entity
```
#### **Assoziationen…**

@Entity

 $\texttt{qTable}$ (name = "artikel")

public class ArtikelMitFarbe {

@Id … uuid …

private String id;

 private String name; private String beschreibung;

private Double preis;

 **@ManyToOne(cascade = CascadeType.PERSIST) private Farbe farbe;** 

```
@Entity 
@Table(name = "farben") 
public class Farbe {
   @Id 
   private String name;
 …
}
```
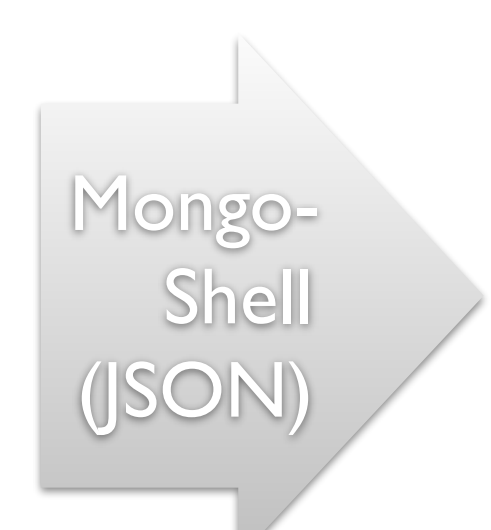

…

#### **… Assoziationen**

**> db.artikel.find()**

{ "\_id" : "1ea30dc7-005b-4eaf-a325-d6df08059501", **"farbe\_name" : "rot"**, "preis" : 9.95, "name" : "T-Shirt 1a", "beschreibung" : "Rotes T-Shirt" }

{ "\_id" : "fbe4b0cb-d6c7-4d50-a890-9c25cc9d70fc", "farbe name" : "rot", "preis" : 17.95, "name" : "T-Shirt 1b", "beschreibung" : "Rotes T-Shirt" }

{ "\_id" : "44c543a8-d8e4-4de4-8066-753fa5e4949b", "farbe name" : "grün", "preis" : 19.95, "name" : "T-Shirt 2", "beschreibung" : "Grünes T-Shirt" }

**> db.farben.find()** 

- { **"\_id"** : "rot" }
- { **"\_id"** : "grün" }

JPA-

**Entities** 

#### **(MongoDB-)spezifische Konfiguration**

- Verknüpfungsinformationen für Assoziationen werden standardmäßig in der Entity abgelegt.
- Optional in separater Assoziations-Kollektion:

import org.hibernate.ogm.datastore.document.options.\*; import org.hibernate.ogm.datastore.mongodb.options.\*;

```
@Entity
QTable(name = "artikel")@AssociationStorage(
     AssociationStorageType.ASSOCIATION_DOCUMENT)
@AssociationDocumentStorage(
     AssociationDocumentType.COLLECTION_PER_ASSOCIATION)
public class ArtikelMitFarbe { … }
                                                    Funktioniert derzeit 
                                                    noch nicht wirklich…
```
• Konfiguration alternativ über Properties oder mit der Options-API.

#### **Vererbung…**

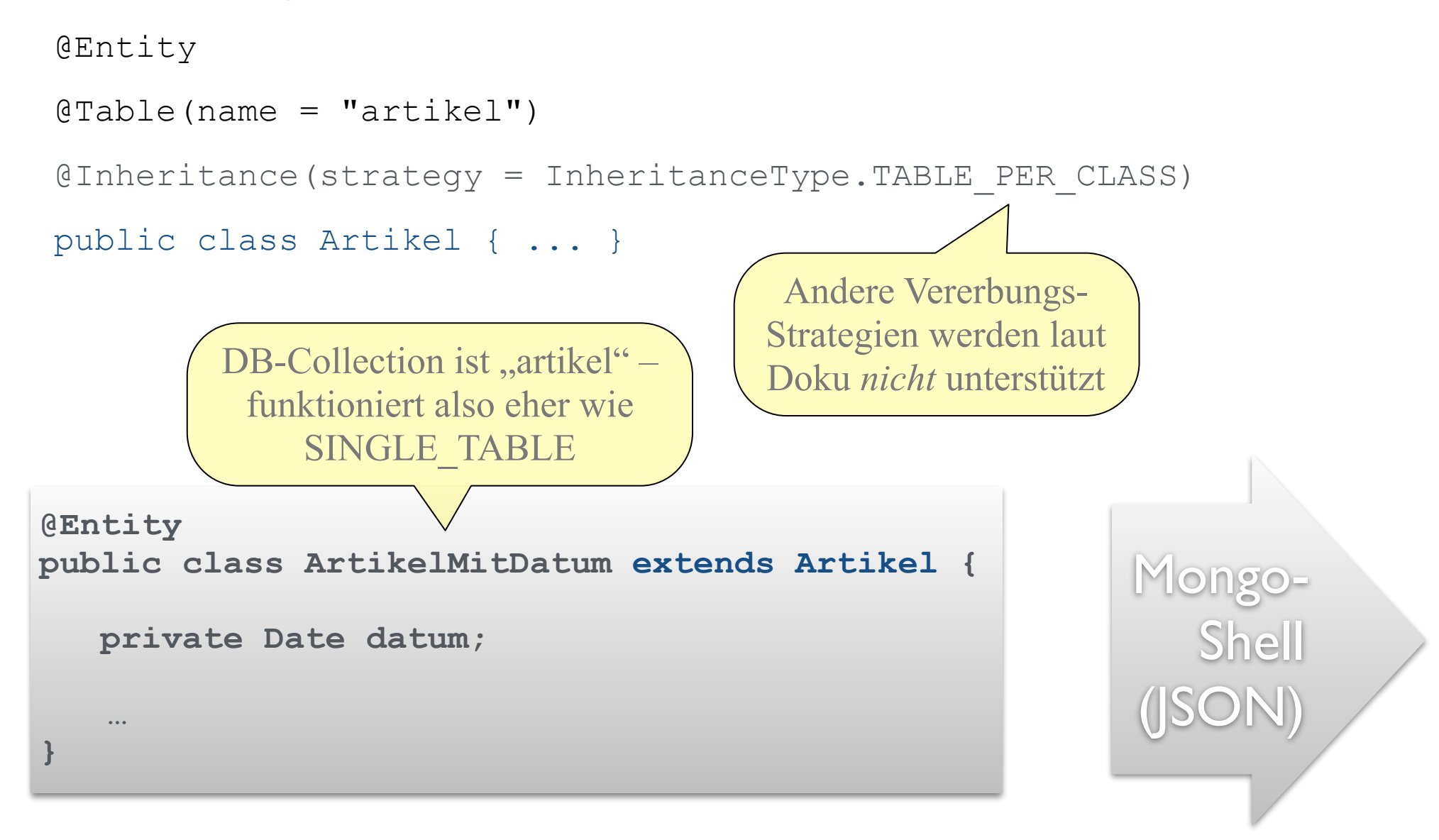

#### **… Vererbung**

**> show collections**

artikel

**> db.artikel.find()**

DTYPE ist jetzt auch bei normalen Artikeln erforderlich… *Work in Progress?!*

{ "\_id" : "7a6cc2d4-85db-44cf-afa2-847a155aec10", "preis" : 876.54, **"DTYPE" : "Artikel"**, "name" : "iPhone 6", "beschreibung" : "256 GB, Farbe: Blue Dalmatian" }

{ "\_id" : "8036b24a-37aa-43e8-9306-b558a5f4d8e3", "preis" : 2999, **"DTYPE" : "Artikel"**, "name" : "iMac", "beschreibung" : "iMac 27\", 16 GB RAM, 1 TB Fusion Drive" }

{ "\_id" : "5500c09d-d611-4f4c-99bc-7cfb5549880d", "preis" : 19.95, **"DTYPE" : "ArtikelMitDatum"**, "name" : "T-Shirt", "beschreibung" : "Schönes T-Shirt", "datum" : ISODate("2014-03-20T20:48:15.543Z") }

JPA-**Entities** 

#### **Hibernate-API**

- Anstelle der Java-Persistence-API kann auch die proprietäre Hibernate-API verwendet werden
	- Verzicht auf JPA-Standard aber bitte gut abwägen…

```
Configuration cfg = new OgmConfiguration(); 
cfg.setProperty("hibernate.ogm.datastore.provider", "mongodb"); 
… 
cfg.addAnnotatedClass( … ); 
SessionFactory sf = cfg.buildSessionFactory(); 
…
```
#### **Andere NoSQL-Datenbanken**

- Map für Unit-Tests
- Infinispan (sehr) gute Unterstützung, JTA
- EhCache gute Unterstützung, (derzeit) keine TA-Nutzung
- Neo4J experimentell, JTA / ACID; in den letzten Beta-Versionen deutlich verbessert
- CouchDB experimentell, keine TA

• Zur Konfiguration der unterstützten NoSQL-Datenbanken stehen spezielle Properties (und teilweise auch Annotationen) zur Verfügung.

#### **Ausblick / Roadmap nach OGM 4.1**

- Hibernate OGM 4.2
	- benutzerdefinierte Typen
	- gleichzeitiges Schreiben in mehrere Backends (No+SQL)
	- Cassandra? HBase?
	- Anpassung an Hibernate ORM 5
- Hibernate OGM 4.3
	- "Polyglotte Persistenz"
	- Queries verbessern (Joins, Map/Reduce)
- danach
	- (Nicht-)Schema-Migrationen (mit Annotationen und/oder API)

#### **Hibernate OGM – Fazit (1)**

- Hibernate OGM übernimmt relationale Konzepte, sofern sie sinnvoll für NoSQL-Datenbanken sind:
	- Domänenmodell als Struktureinheit
	- Primärschlüssel
	- "Fremdschlüssel" für Verbindungen zwischen Entities
- Mit diesen Konzepten hat das relationale Modell vor über 30 Jahren die damalige Datenbank-Welt vereinheitlicht
	- bei OGM aber ohne strenge Konsistenzprüfungen
	- "Convention over Constraints" G

#### **Hibernate OGM – Fazit (2)**

- Derzeit können JPA-Entities schon gut in NoSQL-Datenbanken gespeichert werden
	- in einem Format, das auch für andere (Nicht-OGM-) Anwendungen gut lesbar ist
- Das Einlesen beliebiger fremd-geschriebener NoSQL-Datenbanken klappt dagegen nicht immer
- teilweise noch buggy, Features teilweise noch unvollständig
- Performance gut testen
	- ist bei großen Assoziationen derzeit nicht wirklich gut

#### **Hibernate OGM – Fazit (3)**

- Spannende weil erstaunlich gut passende Verwendung von vorhandener Standard-API (JPA) für aktuellen NoSQL-**Trend**
- Trotz Beta schon einen Blick wert!
	- auch wenn bis zur Final noch einiges zu tun ist (mitmachen!  $\circledcirc$ )
- Produktiveinsatz muss derzeit noch sehr gut geprüft werden
	- evtl. sind die proprietären APIs derzeit noch geeigneter / stabiler
- Guter (einfacher!) Einstieg in die NoSQL-Welt
	- gerade auch für Unternehmen mit etwas "traditionellerer" IT

#### Treffpunkt, Semicolon"

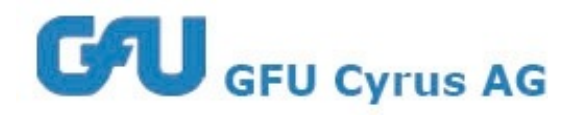

## Vielen Dank!

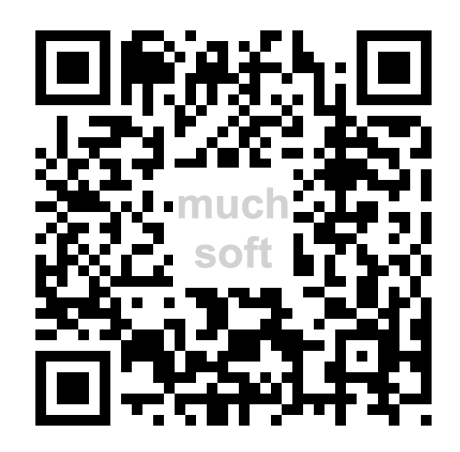

## Thomas Much

info@muchsoft.com [www.muchsoft.com](http://www.muchsoft.com)

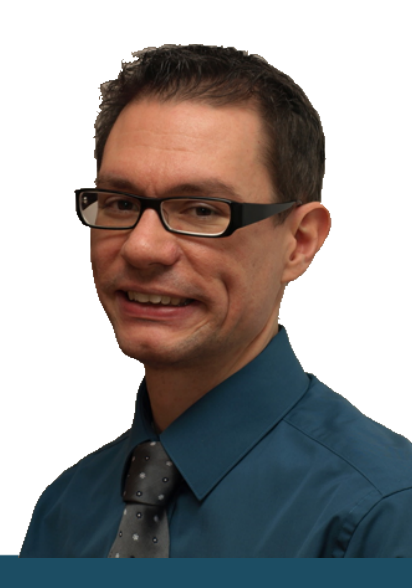